# Mathematik für Ökonomen – SS 2022 – Campus Duisburg

Prof. Dr. V. Krätschmer, Fakultät für Mathematik

# Klausur Mathematik für Ökonomen

19.07.2022, 08:00-10:00 Uhr (120 Minuten)

• Erlaubte Hilfsmittel: Nur reine Schreib- und Zeichengeräte. Der Einsatz anderer Hilfsmittel – so z.B. schriftliche Unterlagen, elektronische Geräte wie Handy oder Rechner jeder Art – wird ohne genauere Prüfung der tatsächlichen Verwendung als Täuschungsversuch gewertet.

- Die Klausur muss geheftet bleiben.
- Bei Klausurunterbrechung müssen die Klausur und ein Ausweis bei der Aufsicht hinterlegt werden. Eine (gehäufte) vorzeitige Abgabe stört. In den letzten 30 Minuten ist daher keine vorzeitige Abgabe möglich.
- Während der Klausur können keine Fragen zu den Aufgaben gestellt werden, die Aufgabenstellung entspricht genau der frühzeitig angekündigten und geübten Form.

Die Klausur besteht aus 10 Aufgaben,

dabei sind die erreichbaren Punkte auf dem Deckblatt und zusätzlich auch an jeder Aufgabe kenntlich gemacht. Insgesamt sind 50 Punkte erreichbar. Ab erreichten 23 Punkten ist die Klausur bestanden, gutes Gelingen!

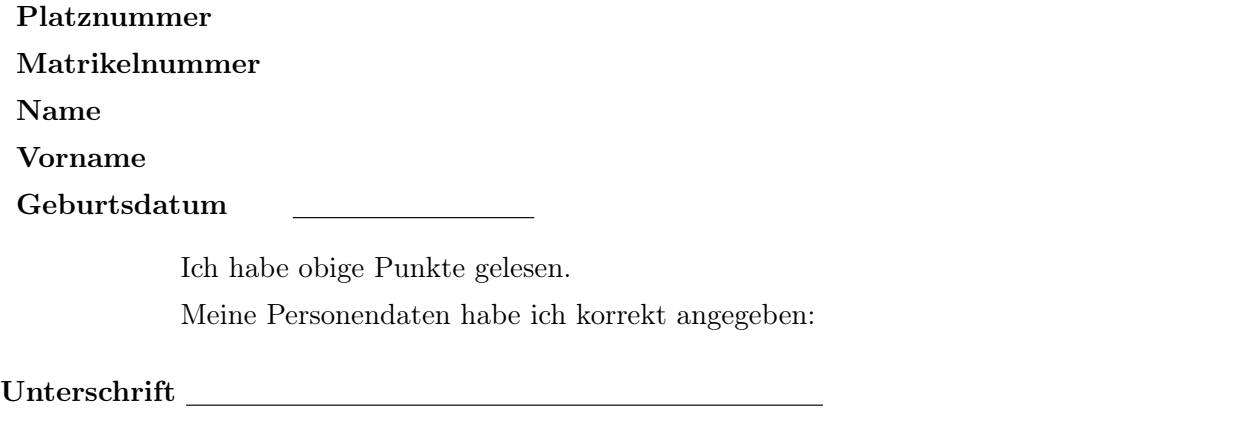

NUR für Teilnehmer im DRITTEN Versuch, die eine frühzeitige Bestehensbenachrichtigung wünschen. Direkte eMail-Adresse (bitte gut lesbar):

Einträge der Klausuraufsicht: Unterbrechungen Abgabe

Abschnitt für Korrektur!

[Seite 1 von 12]

# Thema: Lineare Ungleichungssysteme

[3] Bestimmen Sie die Lösungsmenge L des folgenden Ungleichungssystems und skizzieren Sie sie:

- (1)  $2 \cdot y + x \ge 5$
- (2)  $x \geq \frac{3}{2}$ 2
- (3)  $x 3 \cdot y \leq 0$
- (4)  $3 \cdot y + 2 \cdot x \le 18$

Ergebniskontrolle:

$$
L = \left\{ (x, y) : y \ge \frac{5}{2} - \frac{1}{2} \cdot x \text{ und } x \ge \frac{3}{2} \text{ und } y \ge \frac{1}{3} \cdot x \text{ und } y \le 6 - \frac{2}{3} \cdot x \right\}
$$

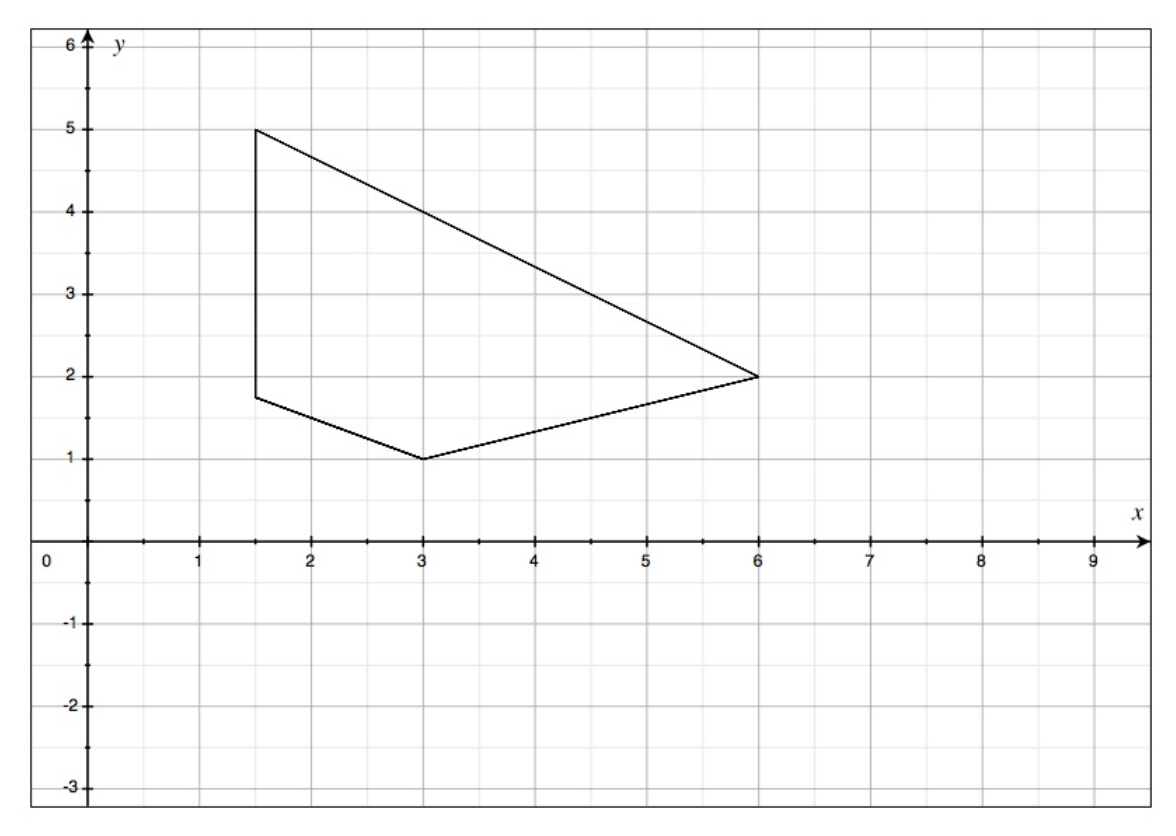

(Ersatzvorlage siehe Anhang)

[Seite 2 von 12]

#### Thema: Rechnen mit Matrizen

[4] Führen Sie die folgenden Matrixoperationen aus ("nicht definiert" ist ggf. auch ein Ergebnis, in diesem Fall ist eine Begründung erforderlich). Hierbei ist

$$
A = \begin{pmatrix} 2 & 0 & 1 \\ 0 & 2 & 0 \\ 1 & 1 & 1 \end{pmatrix}_{3 \times 3} ; B = \begin{pmatrix} 0 & 0 & -1 \\ 0 & 1 & 0 \\ -1 & -1 & 2 \end{pmatrix}_{3 \times 3} ; C = \begin{pmatrix} 5 & 10 & 4 \\ 1 & 2 & 5 \end{pmatrix}_{2 \times 3}^{T}
$$
  
(a)  $C^{T} \cdot (A + B)$   
(b)  $D^{-1}$ , wobei  $D = A + B$ 

Ergebniskontrolle:

(a) 
$$
C^T = \begin{pmatrix} 5 & 10 & 4 \\ 1 & 2 & 5 \end{pmatrix}_{2\times3}
$$
;  $A + B = \begin{pmatrix} 2 & 0 & 0 \\ 0 & 3 & 0 \\ 0 & 0 & 3 \end{pmatrix}_{3\times3}$ ;  $C^T \cdot (A + B) = \begin{pmatrix} 10 & 30 & 12 \\ 2 & 6 & 15 \end{pmatrix}_{2\times3}$ .

(b) D ist eine Diagonalmatrix, bei der alle Elemente auf der Hauptdiagonalen verschieden von Null sind. Daher existiert  $D^{-1}$ , und es gilt

$$
D^{-1} = \left(\begin{array}{ccc} 1/2 & 0 & 0\\ 0 & 1/3 & 0\\ 0 & 0 & 1/3 \end{array}\right)_{3\times 3}
$$

[Seite 3 von 12]

### Thema: Anwendungen des Gauß-Jordan Algorithmus

[2] (a) Bestimmen Sie aus dem folgenden Schlusstableau eines Gauß-Jordan-Algorithmus die Lösungsmenge  $L_b$  des zugehörigen linearen Gleichungssystems  $A \cdot x = b$ .

$$
\begin{array}{c|ccccc}\nx_1 & x_2 & x_3 & b \\
\hline\n1 & 2 & 3 & 6 \\
2 & 3 & 4 & 7 \\
3 & 4 & 5 & 8\n\end{array}\n\xrightarrow{\text{Gauß-Jordan}}\n\xrightarrow{\text{Tr } x_1 \quad x_2 \quad x_3 \mid b^*}{\begin{array}{c|ccccc}\n1 & 0 & -1 & -4 \\
0 & 1 & 2 & 5 \\
0 & 0 & 0 & 0\n\end{array}}
$$

[4](b) Gelöst werden soll die folgende Matrixgleichung

$$
\left(\begin{array}{rrr} 1 & 2 & -1 \\ 2 & 1 & 1 \end{array}\right) \cdot X = \left(\begin{array}{rrr} 0 & 1 \\ -1 & 1 \end{array}\right)
$$

- (i) Welche Dimension hat die Matrix X?
- (ii) Bestimmen Sie mit Hilfe des Gauß-Algorithmus (tabellarisch, mit irgendeinem nachvollziehbaren Protokoll der Lösungsschritte) die Lösung der Matrix-Gleichung.

#### Ergebniskontrolle:

(a) Lösungsmenge

$$
L_b = \left\{ \left( \begin{array}{c} x_3 - 4 \\ 5 - 2 \cdot x_3 \\ x_3 \end{array} \right) : x_3 \in \mathbb{R} \right\}
$$

(b)

zu (i): X ist eine Matrix mit 3 Zeilen und 2 Spalten. zu (ii):

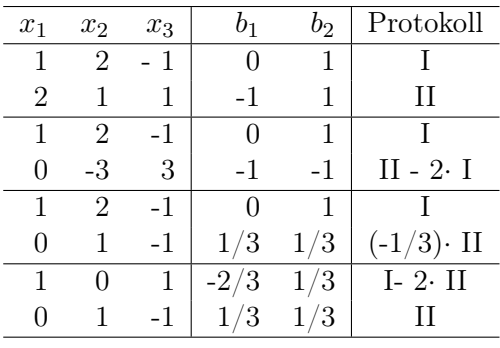

Lösung X der Matrixgleichung spaltenweise

$$
L_1 = \left\{ \begin{pmatrix} -x_3 - 2/3 \\ x_3 + 1/3 \\ x_3 \end{pmatrix} : x_3 \in \mathbb{R} \right\}
$$
  

$$
L_2 = \left\{ \begin{pmatrix} -x_3 + 1/3 \\ x_3 + 1/3 \\ x_3 \end{pmatrix} : x_3 \in \mathbb{R} \right\},
$$

wobei die  $x_3$  in  $L_1$  und  $L_2$  unabhängig voneinander frei wählbar sind, d.h.

$$
X = \begin{pmatrix} (-a - 2/3) & (-b + 1/3) \\ (a + 1/3) & (b + 1/3) \\ a & b \end{pmatrix}
$$
mit  $a, b \in \mathbb{R}$ frei wählbar.

[Seite 4 von 12]

#### Thema: Zinsrechnung

Voraussetzung: Jährliche Verzinsung (Zinseszins) und ein Anfangswert  $K_0 > 0$ .

- [2] (a) Gegeben: Laufzeit  $n = 3$ . Wie hoch ist die erforderliche Rendite  $i = p\%$ , damit der Zielwert  $K_3$  um 50% über dem Anfangswert  $K_0$  liegt?
- [2] (b) Gegeben:  $i = 10\%$  und ein Zielwert  $K_x$ , der 50% über dem Anfangwert  $K_0$  liegt. Erforderliche Laufzeit  $n = ?$

(d.h. mit der *n*-ten Verzinsung soll  $K_n$  erstmals die Bedingung  $K_n \geq K_x$  erfüllen)

[2] (c) Gegeben: Laufzeit  $n = 3$  und Zinsstaffel 69%, 0%, 30%. Berechnen Sie den Zielwert  $K_3$  bei einem Anfangswert von  $K_0 = 1000$  und den effektiven Zinssatz  $i_{\text{eff}}$ .

Hilfswerte:  $1.5^{\frac{1}{3}} \approx 1.14$ , ln  $1.1 \approx 0.1$ , ln  $1.5 \approx 0.41$ ,  $13^3 = 2197$ , ln  $2.5 \approx 0.92$ 

# Ergebniskontrolle:

(a)  $K_3 = 1.5 \cdot K_0 = K_0 \cdot (1 + i)^3 \Leftrightarrow 1 + i = (1.5)^{\frac{1}{3}} \approx 1.14 \Leftrightarrow i = 0.14 = 14\%$ 

(b) 
$$
K_x = 1.5 \cdot K_0 = K_0 \cdot (1.1)^x \Leftrightarrow x = \frac{\ln(1.5)}{\ln(1.1)} \approx \frac{0.41}{0.1} = \frac{41}{10}; n = \lceil x \rceil = 5
$$

(c) 
$$
K_3 = (1.69 \cdot 1 \cdot 1.3) \cdot 1000 = 169 \cdot 13 = 13^3 = 2197
$$
  
 $i_{\text{eff}} = (1.69 \cdot 1 \cdot 1.3)^{\frac{1}{3}} - 1 = (1.3^3)^{\frac{1}{3}} - 1 = 1.3 - 1 = 0.3 = 30\%$ 

# Thema: Grenzwerte von Funktionen und Stetigkeit von Funktionen mit 1 Variablen

Bestimmen Sie folgende Grenzwerte:

[1] (a) 
$$
\lim_{x \to 2} (x^2 + 5 \cdot x + 2)^{3/4}
$$

# Ergebniskontrolle:

$$
\lim_{x \to 2} (x^2 + 5 \cdot x + 2)^{3/4} = (4 + 10 + 2)^{3/4} = 16^{3/4} = 8.
$$

[2] (b) 
$$
\lim_{x \to \infty} \frac{5 \cdot x^{5/2} + x + 1}{6 \cdot x^{5/2} + 2 \cdot x^2 + 4}
$$

### Ergebniskontrolle:

$$
\lim_{x \to \infty} \frac{5 \cdot x^{5/2} + x + 1}{6 \cdot x^{5/2} + 2 \cdot x^2 + 4} = \lim_{x \to \infty} \frac{x^{5/2} \cdot (5 + x^{-3/2} + x^{-5/2})}{x^{5/2} \cdot (6 + 2 \cdot x^{-1/2} + 4 \cdot x^{-5/2})}
$$
\n
$$
= \lim_{x \to \infty} \frac{5 + x^{-3/2} + x^{-5/2}}{6 + 2 \cdot x^{-1/2} + 4 \cdot x^{-5/2}} = \frac{5 + 0 + 0}{6 + 0 + 0} = \frac{5}{6}.
$$

### Thema: Optimierungsaufgaben mit 1 Variablen

Gegeben  $f(x) = ((x+2)^{3/2} - 8)^2$  mit  $D(f) = [-1, 7]$ . Beachte: 1. Ableitung ist gegeben! f hat die Ableitung  $f'(x) = 3 \cdot ((x+2)^{3/2} - 8) \cdot (x+2)^{1/2}$ .

[4](a) Bestimmen Sie auf Basis dieser Information alle lokalen Maximal- und Minimalpunkte (Maximal- bzw. Minimalstellen und zugehörige Funktionswerte) von f über dem Definitionsbereich.

#### Ergebniskontrolle:

Zunächst Bestimmung der stationären Stellen von  $f(x)$ :

$$
f'(x) = 0 \Leftrightarrow 3 \cdot ((x+2)^{3/2} - 8) \cdot (x+2)^{1/2} = 0
$$
  

$$
\Leftrightarrow 3 \cdot ((x+2)^{3/2} - 8) = 0 \text{ oder } (x+2)^{1/2} = 0
$$
  

$$
\Leftrightarrow (x+2)^{3/2} = 8 \text{ oder } x+2 = 0
$$
  

$$
\Leftrightarrow x+2 = 8^{2/3} = 4 \text{ oder } x = -2
$$
  

$$
\Leftrightarrow x = 2 \text{ oder } x = -2
$$

 $-2 \notin D(f)$ ,  $2 \in D(f)$  und keine Randstelle von  $D(f)$ . Also  $x = 2$  einzige stationäre Stelle.

Für Untersuchung, ob stationäre Stelle lokale Extremstelle ist, Berechnung von  $f''(x)$ 

$$
f''(x) = 3 \cdot \left(\frac{3}{2} \cdot (x+2) + \frac{1}{2} \cdot \left((x+2)^{3/2} - 8\right) \cdot (x+2)^{-1/2}\right)
$$

 $f''(2) = 3 \cdot \left(\frac{3}{2}\right)$  $\frac{3}{2} \cdot 4 + \frac{1}{2} \cdot (4^{3/2} - 8) \cdot 4^{-1/2}$  = 18 > 0, also  $x = 2$  lokale Minimalstelle mit  $f(2) = (4^{3/2} - 8)^2 = 0.$ 

[2](b) Untersuchen Sie auf globale Maximal- und Minimalpunkte (Maximal- bzw. Minimalstellen und zugehörige Funktionswerte) von  $f$  über dem Definitionsbereich.

#### Ergebniskontrolle:

$$
f(-1) = (1 - 8)^2 = 49
$$
 und  $f(7) = (9^{3/2} - 8)^2 = 19^2 (= 361)$ . Es gilt  

$$
0 < 49 = 7^2 < 19^2 = 361.
$$

Somit erhalten wir

 $0 = f(2)$  als minimalen Wert von  $f(-1), f(2), f(7)$ ,

 $361 = 19<sup>2</sup> = f(7)$  als maximalen Wert von  $f(-1), f(2), f(7)$ .

D.h. (2, 0) ist globaler Minimalpunkt, und (7, 361) ist globaler Maximalpunkt.

#### Thema: Elementare Berechnung von Integralen

Gegeben sei die stückweise stetige Funktion  $f : [0, 4] \rightarrow \mathbb{R}$  mit

$$
f(t) = \begin{cases} \frac{1}{e^t} & \text{für } 0 \le t \le 2\\ t + t^{-1} & \text{für } 2 < t \le 4 \end{cases}
$$

Für  $0 \le x \le 4$  sei die Funktion F definiert durch  $F(x) := \int_0^x f(t) dt$ .

- [2] (a) Berechnen Sie  $F(1)$ .
- [4] (b) Berechnen Sie  $F(x)$  für  $x \in ]2, 4]$ .

### Ergebniskontrolle:

(a) Es gilt

$$
F(1) = \int_0^1 \frac{1}{e^t} dt = \int_0^1 e^{-t} dt = \left[ -e^{-t} \right]_0^1 = -e^{-1} + 1.
$$

(b) Für  $2 < x \leq 4$  gilt

$$
F(x) = \int_0^2 \frac{1}{e^t} dt + \int_2^x (t + t^{-1}) dt = \int_0^2 e^{-t} dt + \int_2^x t dt + \int_2^x t^{-1} dt
$$
  

$$
= \left[ -e^{-t} \right]_0^2 + \left[ \frac{t^2}{2} \right]_2^x + \left[ \ln t \right]_2^x
$$
  

$$
= -e^{-2} + 1 + \frac{x^2}{2} - 2 + \ln x - \ln 2
$$
  

$$
= \frac{x^2}{2} + \ln x - 1 - e^{-2} - \ln 2.
$$

[Seite 8 von 12]

# Thema: Partielle Ableitungen

[4] Berechnen Sie für die Funkion  $f(x, y) = y^3 \cdot e^{x^2}$   $(x > 0, y > 0)$  die partiellen Ableitungen  $f'_x$ ,  $f'_y$ , sowie  $f''_{xx}$ ,  $f''_{yy}$ .

# Ergebniskontrolle:

 $f'_x(x,y) = y^3 \cdot e^{x^2} \cdot 2 \cdot x = 2 \cdot x \cdot y^3 \cdot e^{x^2}$  $f''_{xx}(x,y) = 2 \cdot y^3 \cdot e^{x^2} + 2 \cdot x \cdot y^3 \cdot e^{x^2} \cdot 2 \cdot x = 2 \cdot y^3 \cdot e^{x^2} + 4 \cdot x^2 \cdot y^3 \cdot e^{x^2}$  $f'_y(x, y) = 3 \cdot y^2 \cdot e^{x^2}$  $f''_{yy}(x, y) = 6 \cdot y \cdot e^{x^2}$ 

[Seite 9 von 12]

# Thema: Partielle und totale Marginalanalyse

- [5] Betrachten Sie die Cobb-Douglas Produktionsfunktion  $f(x, y) = 100 \cdot x^{1/4} \cdot y^{3/4}$  mit Kapitaleinsatz  $x > 0$  und Arbeitseinsatz  $y > 0$ . Weiterhin sei die Basisstelle  $(x_0, y_0)$  mit  $x_0 = 500$  und  $y_0 = 100$ vorgegeben.
	- (a) Bestimmen Sie die Kapitalelastizität  $\mathcal{E}_x^f$  und die Arbeitselastizität  $\mathcal{E}_y^f$  an der obigen Basisstelle.
	- (b) Geben Sie eine Abschätzung für die relative Veränderung der Funktion f an der obigen Basisstelle, wenn sich dort der Kapitaleinsatz um 12% erhöht und der Arbeitseinsatz sich um 8% vermindert.

#### Ergebniskontrolle:

(a) 
$$
\mathcal{E}_x^f(500, 100) = 500 \cdot \frac{f'_x(500, 100)}{f(500, 100)}
$$
 und  $\mathcal{E}_y^f(500, 100) = 100 \cdot \frac{f'_y(500, 100)}{f(500, 100)}$  mit  

$$
f'_x(x, y) = 25 \cdot x^{-3/4} \cdot y^{3/4} \text{ und } f'_y(x, y) = 75 \cdot x^{1/4} \cdot y^{-1/4}.
$$

Also gilt an der Basisstelle  $(x_0, y_0) = (500, 100)$ 

$$
\mathcal{E}_x^f(x_0, y_0) = 500 \cdot \frac{25 \cdot 500^{-3/4} \cdot 100^{3/4}}{100 \cdot 500^{1/4} \cdot 100^{3/4}} = \frac{25 \cdot 500^{1/4}}{100 \cdot 500^{1/4}} = \frac{25}{100} = \frac{1}{4} = 0.25
$$

und

$$
\mathcal{E}_y^f(x_0, y_0) = 100 \cdot \frac{75 \cdot 500^{3/4} \cdot 100^{-1/4}}{100 \cdot 500^{3/4} \cdot 100^{3/4}} = \frac{75 \cdot 100^{3/4}}{100 \cdot 100^{3/4}} = \frac{75}{100} = \frac{3}{4} = 0.75.
$$

(b) 
$$
\frac{df}{f} \approx \mathcal{E}_x^f(500, 100) \cdot \frac{dx}{500} + \mathcal{E}_y^f(500, 100) \cdot \frac{dy}{100} = 0.25 \cdot 12\% + 0.75 \cdot (-8)\% = -3\%
$$

d.h. die relative Veränderung von  $f(500, 100)$  zu  $f(560, 92)$  beträgt ca. −3%.

[Seite 10 von 12]

# Thema: Optimierungsaufgaben mit 2 Variablen (mit oder ohne Nebenbedingung)

[7] Untersuchen Sie durch Anwendung der Lagrange-Methode die Funktion

$$
f(x, y) = e^{x^2 + y} \t\t (x > 0, y < 0)
$$

auf (lokale) Extremwerte unter der Nebenbedingung  $2 \cdot x + \frac{1}{2}$  $\frac{1}{2} \cdot y = 2.$ (Ggf. angeben: Extremalstellen und die zugehörigen Funktionswerte). Bestimmen Sie bei Ihrem Vorgehen explizit die Lagrangefunktion

# Formel für die berandete Hesse-Determinante:

$$
D(x, y, \lambda) = (f''_{xx}(x, y) + \lambda \cdot b''_{xx}(x, y)) \cdot (b'_y(x, y))^2 - 2 \cdot (f''_{xy}(x, y) + \lambda \cdot b''_{xy}(x, y)) \cdot b'_x(x, y) \cdot b'_y(x, y) + (f''_{yy}(x, y) + \lambda \cdot b''_{yy}(x, y)) \cdot (b'_x(x, y))^2
$$

#### Ergebniskontrolle:

- Nebenbedingung in Gleich-Null-Form  $b(x, y) = 2 \cdot x + \frac{1}{2}$  $\frac{1}{2} \cdot y - 2 = 0$
- Aufstellen der Lagrange-Funktion  $L(x, y, \lambda) = e^{x^2 + y} + \lambda \cdot (2 \cdot x + \frac{1}{2})$  $rac{1}{2} \cdot y - 2$
- Vorbereitung zur Bestimmung der bedingten stationären Stellen
	- $f'_x(x, y) = 2 \cdot x \cdot e^{x^2 + y}$  und  $f'_y(x, y) = e^{x^2 + y}$
	- $b'_x(x, y) = 2 \text{ und } b'_y(x, y) = 1/2$
	- $L'_x(x, y, \lambda) = f'_x(x, y) + \lambda \cdot b'_x(x, y) = 2 \cdot x \cdot e^{x^2 + y} + 2 \cdot \lambda$
	- $L'_y(x, y, \lambda) = f'_y(x, y) + \lambda \cdot b'_y(x, y) = e^{x^2 + y} + \frac{1}{2}$  $\frac{1}{2} \cdot \lambda$
	- $L'_{\lambda}(x, y, \lambda) = b(x, y) = 2 \cdot x + \frac{1}{2}$  $\frac{1}{2} \cdot y - 2$
- Bestimmung der stationären Punkte:

$$
\begin{cases}\nL'_x(x, y, \lambda) = 0 \\
L'_y(x, y, \lambda) = 0 \\
L'_\lambda(x, y, \lambda) = 0\n\end{cases}\n\Leftrightarrow\n\begin{cases}\n2 \cdot x \cdot e^{x^2 + y} + 2 \cdot \lambda = 0 \\
e^{x^2 + y} + \frac{1}{2} \cdot \lambda = 0 \\
2 \cdot x + \frac{1}{2} \cdot y - 2 = 0\n\end{cases}
$$
\n
$$
\Leftrightarrow\n\begin{cases}\n2 \cdot x \cdot e^{x^2 + y} - 4 \cdot e^{x^2 + y} = 0 \\
\lambda = -2 \cdot e^{x^2 + y} \\
2 \cdot x + \frac{1}{2} \cdot y - 2 = 0\n\end{cases}
$$
\n
$$
\Leftrightarrow\n\begin{cases}\n2 \cdot x - 4 = 0 \\
\lambda = -2 \cdot e^{x^2 + y} \\
2 \cdot x + \frac{1}{2} \cdot y - 2 = 0\n\end{cases}
$$
\n
$$
\Leftrightarrow\n\begin{cases}\nx = 2 \\
\lambda = -2 \cdot e^{x^2 + y} \\
y = -4 \cdot x + 4\n\end{cases}
$$

Also ist (2, −4, −2) die einzige Lösung des Gleichungssystems. Außerdem (2, −4) ∈ D(f), so dass  $P1 = (2, -4)$  der einzige bedingt stationäre Punkt ist.

[Seite 11 von 12]

- Zur Berechnung des Wertes von  $D(2, -4, -2)$ 
	- $f''_{xx}(x,y) = 2 \cdot e^{x^2 + y} + 4 \cdot x^2 \cdot e^{x^2 + y}, f''_{yy}(x,y) = e^{x^2 + y}, f''_{xy}(x,y) = 2 \cdot x \cdot e^{x^2 + y}$
	- $b''_{xx}(x, y) = b''_{yy}(x, y) = b''_{xy}(x, y) = b''_{yx}(x, y) = 0.$
- Berechnung des Wertes von (2, −4, −2)

$$
D(2, -4, -2) = (f''_{xx}(2, -4) + 0) \cdot (\frac{1}{2})^2 - 2 \cdot (f''_{xy}(2, -4) + 0) \cdot 2 \cdot \frac{1}{2} + (f''_{yy}(2, -4) + 0) \cdot 2^2
$$
  
= 18 \cdot \frac{1}{4} - 2 \cdot 4 \cdot 1 + 1 \cdot 4 = \frac{1}{2}.

 $D(2, -4, -2) > 0$ , also ist  $(2, -4)$  eine lokale Minimalstelle von f unter der Nebenbedingung  $2 \cdot x + \frac{1}{2}$  $\frac{1}{2} \cdot y = 2$  mit Funktionswert  $f(2, -4) = e^{4-4} = 1$ .

[Seite 12 von 12]